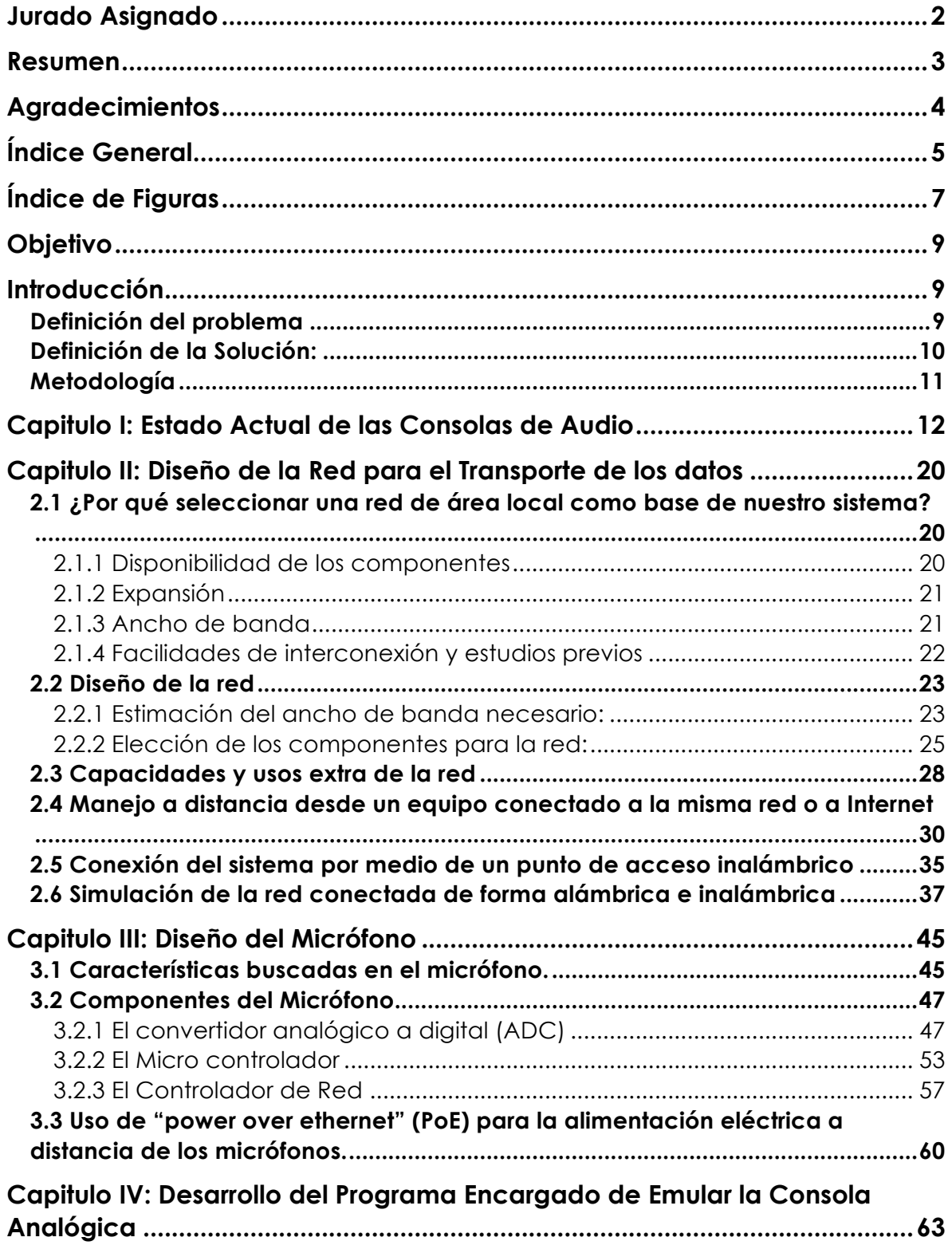

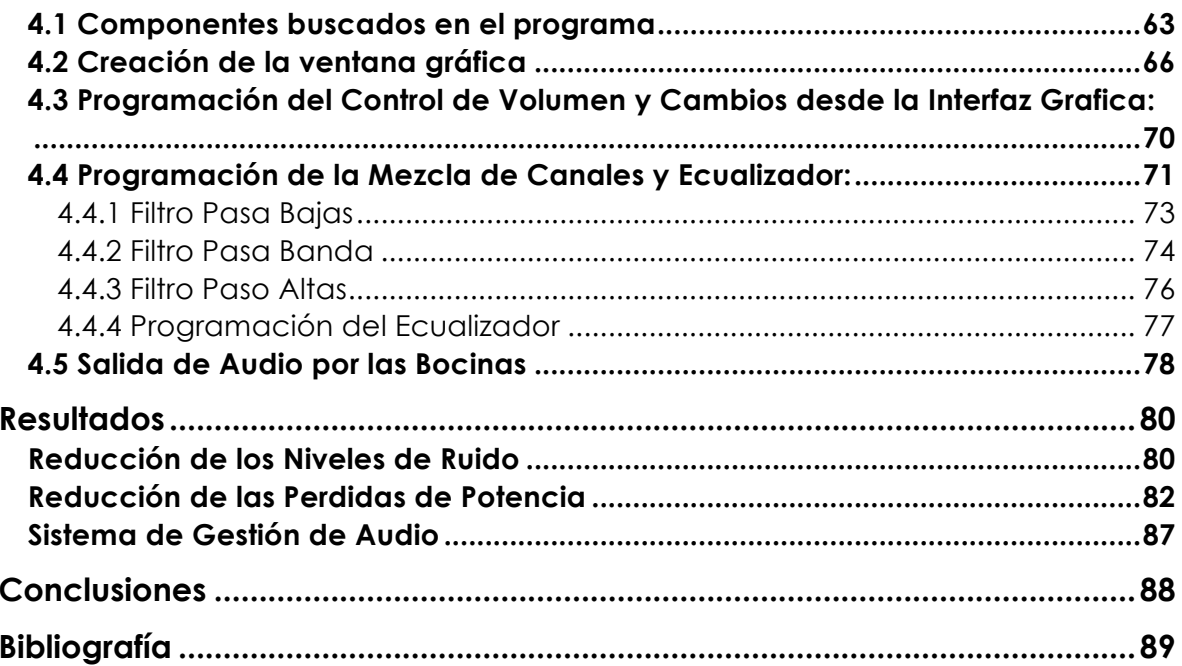

## ÍNDICE DE FIGURAS

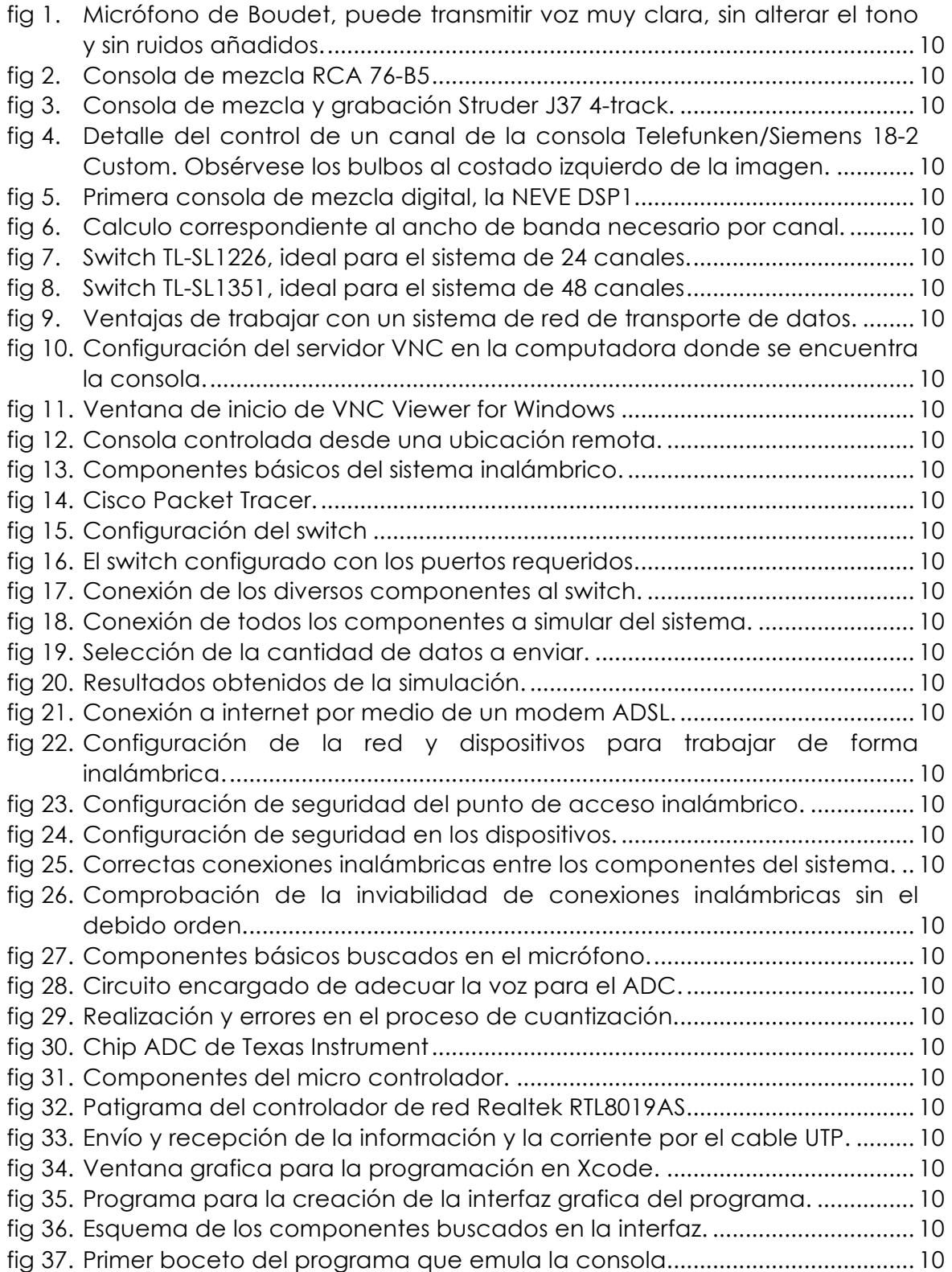

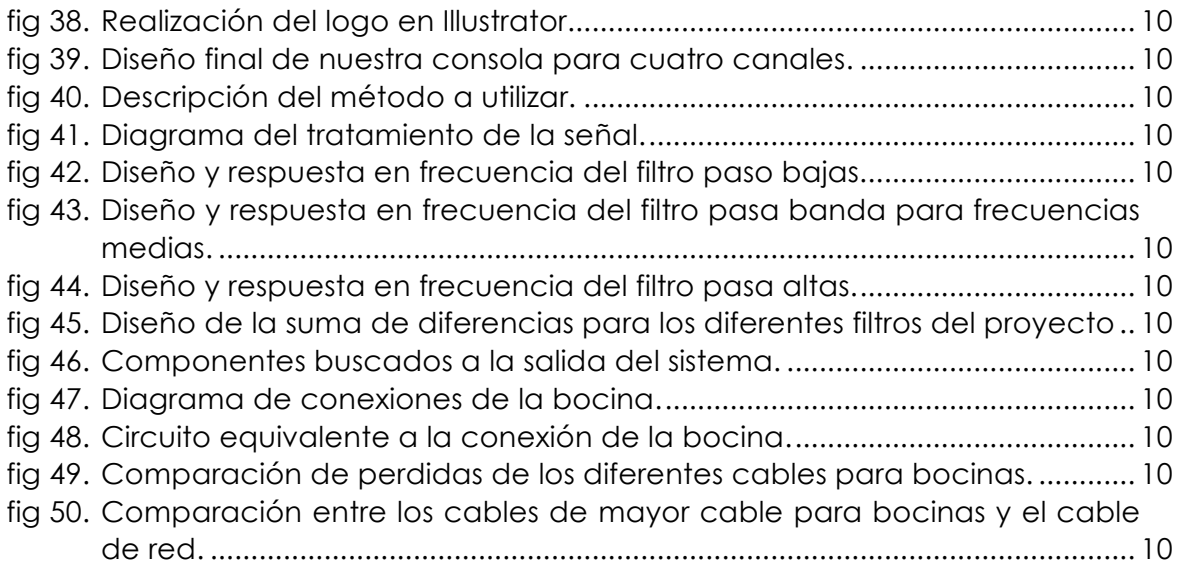